# **Betriebssysteme (BS)**

# VL 10 – Fadensynchronisation

#### **Daniel Lohmann**

Lehrstuhl für Informatik 4 Verteilte Systeme und Betriebssysteme

Friedrich-Alexander-Universität Erlangen Nürnberg

WS 13 – 08. Januar 2014

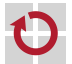

<span id="page-0-0"></span>[http://www4.cs.fau.de/Lehre/WS13/V\\_BS](http://www4.cs.fau.de/Lehre/WS13/V_BS)

# Überblick: Einordnung dieser VL

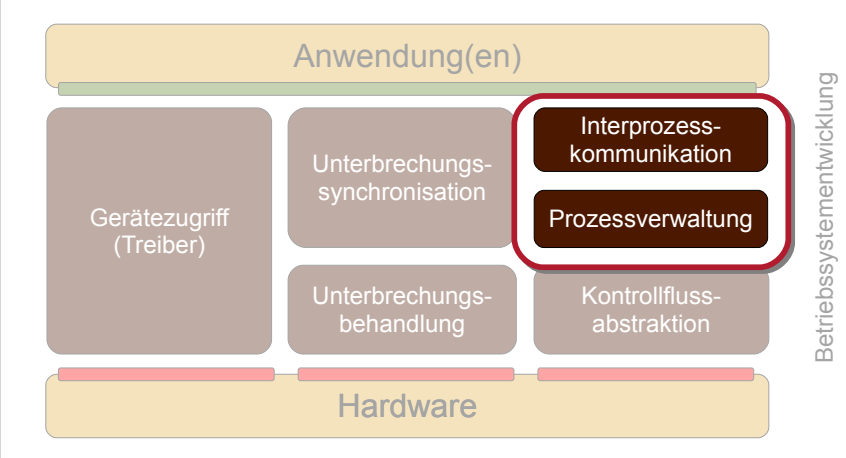

<span id="page-1-0"></span>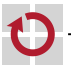

### Agenda

**[Einleitung](#page-1-0) [Motivation](#page-3-0)** [Erstes Fazit](#page-6-0) [Prioritätsebenenmodell mit Fäden](#page-7-0) [Mechanismen](#page-11-0) [Randbedingungen](#page-11-0) [Mutex, Implementierungsvarianten](#page-14-0) [Passives Warten](#page-21-0) **[Semaphore](#page-27-0)** [Beispiel: Windows](#page-30-0) **[Warteobjekte](#page-31-0)** [Optimierungen für Mehrkernsysteme](#page-33-0) [Zusammenfassung](#page-37-0) [Referenzen](#page-39-0)

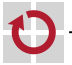

### Motivation Szenario

- Gegeben: Programmfäden  $\lt f$  und  $\lt q$ 
	- Präemtives Scheduling (z. B. *round robin*)
	- Zugriff auf gemeinsame Datenstruktur buf

<span id="page-3-0"></span>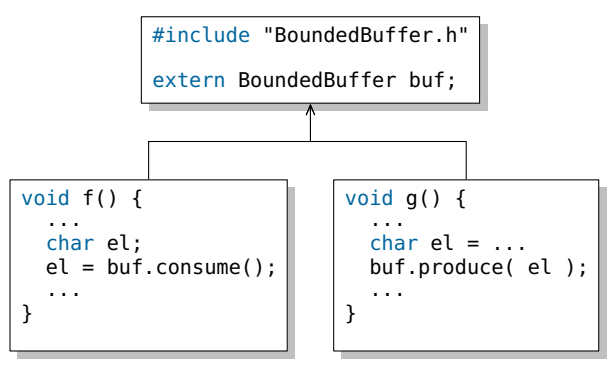

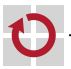

### Motivation Szenario

- Gegeben: Programmfäden  $\lt f$  und  $\lt q$ 
	- **Problem:** Pufferzugriffe können überlappen

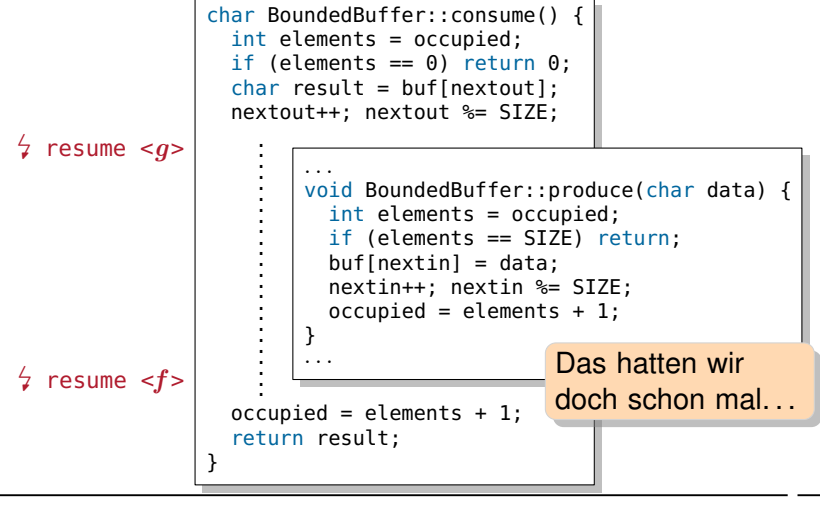

### Rückblick: VL 5 – Unterbrechungssynchronisation

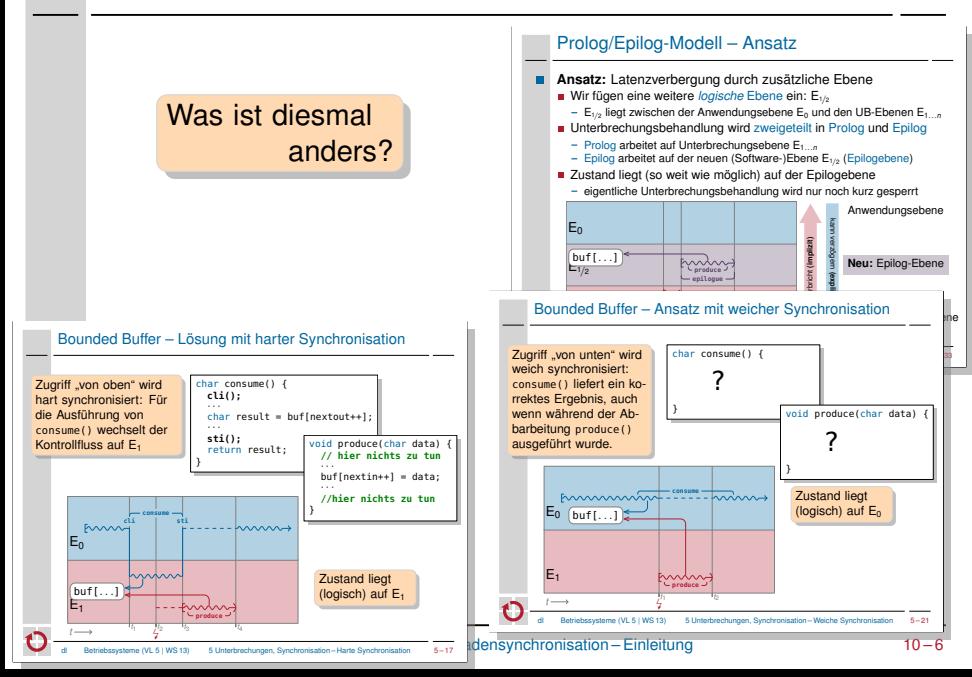

### Erstes Fazit

- **Bisher:** Konsistenzsicherung bei Zugriffen von Kontrollflüssen aus verschiedenen Ebenen
- Zustand wurde auf einer Ebene "platziert"  $\overline{\phantom{a}}$
- Sicherung entweder "von oben" (hart) oder "von unten" (weich)
- Innerhalb einer Ebene wurde implizit sequentialisiert
- **Nun:** Konsistenzsicherung bei Zugriffen von Kontrollflüssen aus derselben Ebene
	- Fäden können jederzeit durch andere Fäden verdrängt werden
	- Fäden können echt parallel arbeiteten (bei mehreren CPUs)

<span id="page-6-0"></span>Das ist ja auch der Sinn von Fäden!

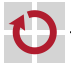

### Agenda

**[Einleitung](#page-1-0) [Motivation](#page-3-0)** [Erstes Fazit](#page-6-0) [Prioritätsebenenmodell mit Fäden](#page-7-0) [Mechanismen](#page-11-0) [Randbedingungen](#page-11-0) [Mutex, Implementierungsvarianten](#page-14-0) [Passives Warten](#page-21-0) [Beispiel: Windows](#page-30-0) **[Warteobjekte](#page-31-0)** [Optimierungen für Mehrkernsysteme](#page-33-0) [Zusammenfassung](#page-37-0) [Referenzen](#page-39-0)

<span id="page-7-0"></span>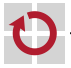

### Prioritätsebenenmodell (Wiederholung von VL 5)

#### Kontrollflüsse auf E*<sup>l</sup>* werden

- 1. jederzeit unterbrochen durch Kontrollflüsse von E*<sup>m</sup>* (für *m* > *l*)
- 2. nie unterbrochen durch Kontrollflüsse von  $E_k$  (für  $k < l$ )
- 3. sequentialisiert mit weiteren Kontrollflüssen von E*<sup>l</sup>*

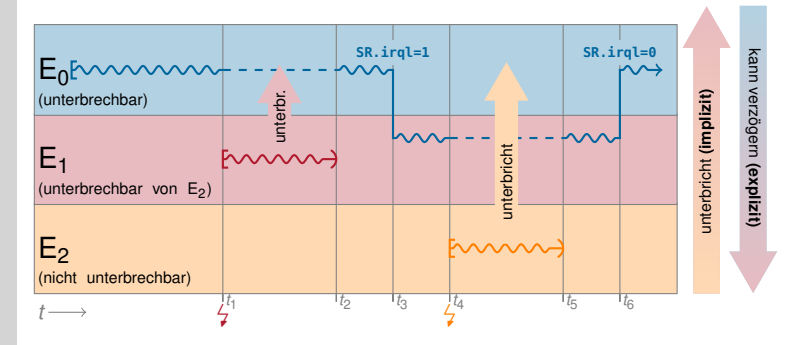

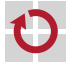

### Prioritätsebenenmodell (Wiederholung von VL 5)

#### Kontrollflüsse auf E*<sup>l</sup>* werden

- 1. jederzeit unterbrochen durch Kontrollflüsse von  $E_m$  (für  $m > l$ )
- 2. nie unterbrochen durch Kontrollflüsse von  $E_k$  (für  $k < l$ )
- 3. sequentialisiert mit weiteren Kontrollflüssen von E*<sup>l</sup>*

### Das ist der Knackpunkt!

Mit der Unterstützung präemptiver Fäden können wir Annahme 3 nicht länger aufrechterhalten:

keine *run-to-completion*–Semantik mehr

■ Zugriff auf geteilten Zustand nicht mehr implizit sequentialisiert Dies gilt für alle Ebenen, die Verdrängung (*Preemption*) oder echte Parallelität von Kontrollflüssen erlauben, also insbesondere die Anwendungsebene  $E_0$ .

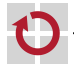

### Erweitertes Prioritätsebenenmodell

#### Kontrollflüsse auf E*<sup>l</sup>* werden

- 1. jederzeit unterbrochen durch Kontrollflüsse von E*<sup>m</sup>* (für *m* > *l*)
- 2. nie unterbrochen durch Kontrollflüsse von  $E_k$  (für  $k < l$ )
- 3. jederzeit verdrängt durch Kontrollflüsse von E*<sup>l</sup>* (für *l* = 0)

 $E<sub>0</sub>$ (unterbrechbar, verdrängbar)  $\mapsto$  Fadenebene

 $E_{1/2}$ (unterbrechbar, nicht verdrängbar)  $\mapsto$  Epilogebene

 $E<sub>1</sub>$ **-1** → Unterbrechungsebene<br>(nicht unterbrechbar, nicht verdrängbar) Kontrollflüsse der  $E_0$  (Fadenebene) sind **verdrängbar**.

Für die Konsistenzssicherung auf dieser Ebene brauche wir zusätzliche **Mechanismen** zur **Fadensynchronisation**.

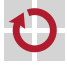

### Agenda

**[Einleitung](#page-1-0) [Motivation](#page-3-0)** [Erstes Fazit](#page-6-0) [Prioritätsebenenmodell mit Fäden](#page-7-0) [Mechanismen](#page-11-0) [Randbedingungen](#page-11-0) [Mutex, Implementierungsvarianten](#page-14-0) [Passives Warten](#page-21-0) **[Semaphore](#page-27-0)** [Beispiel: Windows](#page-30-0) **[Warteobjekte](#page-31-0)** [Optimierungen für Mehrkernsysteme](#page-33-0) [Zusammenfassung](#page-37-0) [Referenzen](#page-39-0)

<span id="page-11-0"></span>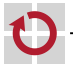

### Fadensynchronisation: Annahmen

- Fäden können unvorhersehbar verdrängt werden
	- zu jedem beliebigen Zeitpunkt
- von beliebigen anderen Fäden höherer, gleicher, oder niedrigerer Priorität (← Fortschrittsgarantie)
- Annahmen typisch für Arbeitsplatzrechner  $\rightarrow$  VL 8
- *probabilistic, interactive, preemptive, online CPU scheduling*
- andere Arten des Schedulings werden im Folgenden nicht betrachtet

#### Problematisch ist hier die **Fortschrittsgarantie**

Bei rein prioritätsgesteuertem Scheduling (Fäden innerhalb einer Prioritätsstufe werden sequentiell abgearbeitet), könnten wir das Ebenenmodell der Unterbrechungsbehandlung ( $\rightarrow$  VL 5) einfach auf Fadenprioritäten ausdehen und vergleichbaren Mechanismen (expliziter Ebenenwechsel, algorithmisch unter der Annahme von *run-to-completion*) synchronisieren.

- **u** typisch für ereignisgesteuerte Echtzeitssysteme  $\rightarrow$  [\[EZS\]](#page-40-0)
- **n** in Windows/Linux: Bereich der Echtzeitprioritäten  $\rightarrow$  VL 8
- bei mehreren Kernen bleibt das Problem der echten Parallelität!

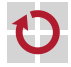

# Fadensynchronisation: Überblick

- **Ziel:** aus Anwendersicht Koordinierung und Interaktion
- Koordinierung des exklusiven Zugriffs auf wiederverwendbare Betriebsmittel (gegenseitiger Ausschluss)  $\sim$  Mutex
- Interaktion / Koordinierung von konsumierbaren Betriebsmitteln (Synchronisation)  $\rightsquigarrow$  Semaphore

**Implementierungsansatz:** für den BS-Entwickler Steuerung der CPU-Zuteilung an Fäden

- Fäden werden zweitweise von der Zuteilung ausgenommen
- "Warten" als BS-Konzept

Im Folgenden befassen wir uns mit der Perspektive der BS-Entwicklerin

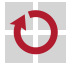

### **Mutex**

#### **Mutex** 7→ Kurzform von **mu**tual **ex**clusion

- Ursprung: Bezeichnername eines zweiwertigen Semaphor, eingesetzt für gegenseitigen Ausschluss [\[2\]](#page-39-1)
- allgemein: Algorithmus für die Sicherstellung von gegenseitigem Ausschluss in einem kritischen Gebiet
- **hier:** Systemabstaktion class Mutex
- **Schnittstelle** 
	- void Mutex::lock()
		- Betreten und Sperren des kritischen Gebiets
		- Faden kann blockieren
	- void Mutex::unlock()
		- Verlassen und Freigeben des kritischen Gebiets
- <span id="page-14-0"></span>Korrektheitsbedingung
	- Es befindet sich maximal ein Faden im kritischen Gebiet  $\mathcal{L}_{\mathcal{A}}$ 
		- Für ausgeführte Operationen gilt:  $\sum_\text{lock()} \sum_\text{unlock()} \leq 1$

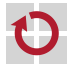

П

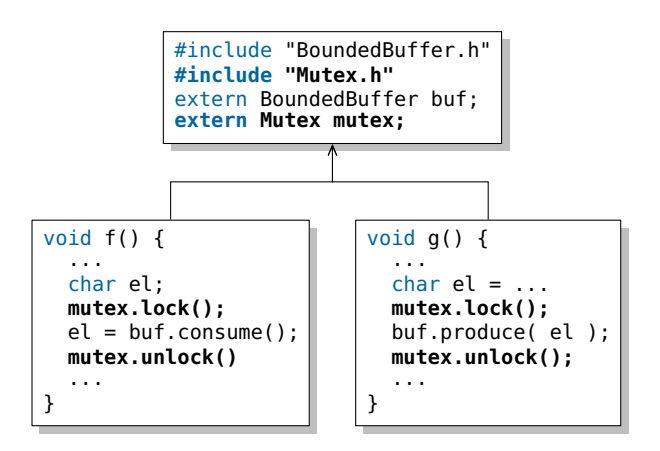

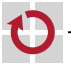

### Mutex mit aktivem Warten (7→ *spin lock*)

Implementierung rein auf der Benutzerebene

- **n** markiere Belegung in boolscher Variable (0  $\mapsto$  frei, 1  $\mapsto$  belegt)
- warte in  $lock()$  aktiv, bis Variable 0 wird

```
// __sync_lock_test_and_set ist ein gcc builtin fuer
// (CPU-spezifisches) test-and-set (ab gcc 4.1)
class SpinningMutex {
  volatile int locked;
public:
  SpinningMutex() : locked (0) {}
  void lock(){
    while( __sync_lock_test_and_set(
           &locked, 1) == 1 )
      ;
  }
  void unlock() {
    locked = 0;}
};
                                              a++-4.2 -03// -fomit-frame-pointer
                                           lock:
                                               mov 0x4(%esp),%edx
                                           l1: mov $0x1,%eax
                                               xchg %eax,(%edx)
                                               sub $0x1,%eax
                                               je l1
                                               repz ret
                                           unlock:
                                               mov 0x4(%esp),%eax
                                               movl $0x0, (%eax)
                                               ret
```
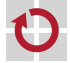

## Mutex mit aktivem Warten: Bewertung

#### **Vorteile**

- Konsistenz ist sichergestellt, Korrektheitsbedingung wird erfüllt
	- unter der Vorraussetzung von Fortschrittsgarantie für alle Fäden
- Synchronisation erfolgt ohne Beteiligung des Betriebssystems
	- keine Systemaufrufe erforderlich

### **Nachteile**

- **aktives Warten verschwendet viel CPU-Zeit** 
	- mindestens bis die Zeitscheibe abgelaufen ist
	- bei Zeitscheiben von 10–800 msec ganz erheblich!
	- Faden wird eventuell vom Scheduler "bestraft" ( $\rightarrow$  VL 8)

#### **Fazit**

**Aktives Warten** ist – wenn überhaupt – nur auf **Multiprozessormaschinen** eine Alternative.

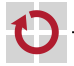

### Mutex mit harter Synchronisation

Implementierung mit "harter Fadensynchronisation"

- deaktiviere Verdrängbarkeit vor Betreten des kritischen Gebiets
	- neue Systemoperation: forbid()
- reaktiviere Verdrängbarkeit nach Verlassen des kritischen Gebiets
	- neue Systemoperation: permit()

```
class HardMutex {
public:
 void lock(){
   forbid(); // schalte Multitasking ab
  }
  void unlock(){
   permit(); // schalte Multitasking wieder an
  }
};
```
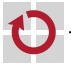

### Mutex mit harter Synchronisation: Implementierung

- Implementierung durch den Scheduler, z. B. über
- spezielle nicht verdrängbare Prioritätsklasse
	- OSEK OS / AUTOSAR OS: Ressource RES\_SCHED [\[6\]](#page-39-2)
- eigene Prioritätsebene E $_{^\text{1/4}}$  für den Scheduler
	- war faktisch so in AmigaOS realisiert
- resume() schaltet einfach zum Aufrufer zurück

oder ganz einfach durch Betreten der Epilogebene

- Fadenumschaltung ist üblicherweise auf der Epilogebene angesiedelt
	- so lange ein Faden auf der Epilogebene ist kann er nicht verdrängt werden
	- Vorraussetzung: Kontrollflüsse der Epilogebene werden sequentialisiert

void forbid() { enter(); } void permit(){ leave(); }

#### ■  $\sim$  Sequentialisierung auch mit Epilogen!

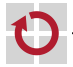

# Mutex mit harter Synchronisation: Bewertung

### **Vorteile**

- Konsistenz ist sichergestellt, Korrektheitsbedingung wird erfüllt
- einfach zu implementieren

### **Nachteile**

- **Breitbandwirkung** 
	- alle Fäden (und ggfs. sogar Epiloge!) werden pauschal verzögert
- **Prioritätsverletzung** 
	- "unbeteiligte" Kontrollflüsse mit höherer Priorität werden verzögert
- prophylaktisches Verfahren
	- Nachteile werden in Kauf genommen, auch wenn die Wahrscheinlichkeit einer tatsächlichen Kollision sehr klein ist.

#### **Fazit**

**Fadensynchronisation auf Epilogebene** hat viele Nachteile. Sie ist nur auf Einprozessorsystemen für kurze, selten betretene kritische Gebiete geeignet – oder wenn sowiso mit Epilogen synchronisiert werden muss.

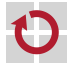

### Passives Warten: Motivation

#### Bisherige Mutex-Implementierungen sind nicht ideal

- **Mutex mit aktivem Warten** 
	- $\rightsquigarrow$  Verschwendung von CPU-Zeit
- **Mutex mit harter Synchronisation** 
	- $\rightsquigarrow$  grobgranular, proritätsverletzend

**Besserer Ansatz:** Faden so lange von der CPU-Zuteilung ausschließen wie der Mutex belegt ist.

- Erfordert neues BS-Konzept: **passives Warten**
- $\blacksquare$  Fäden können auf ein Ereignis "passiv warten"
	- passiv warten 7→ von CPU-Zuteilung ausgeschlossen sein
	- (Neuer) Fadenzustand: *wartend* (auf Ereignis)
- <span id="page-21-0"></span>Eintreffen des Ereignisses bewirkt Verlassen des Wartezustands
	- Faden wird in CPU-Zuteilung eingeschlossen
	- Anschließender Fadenzustand: *bereit*

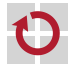

### Passives Warten: Implementierung

- Erforderliche Abstraktionen:
	- Operationen: block(), wakeup()
		- Betreten bzw. Verlassen des Wartezustands
	- **Narteobjekt:** Waitingroom
		- repräsentiert das Ereignis auf das gewartet wird
		- enthält üblicherweise eine Warteschlange der wartenden Fäden

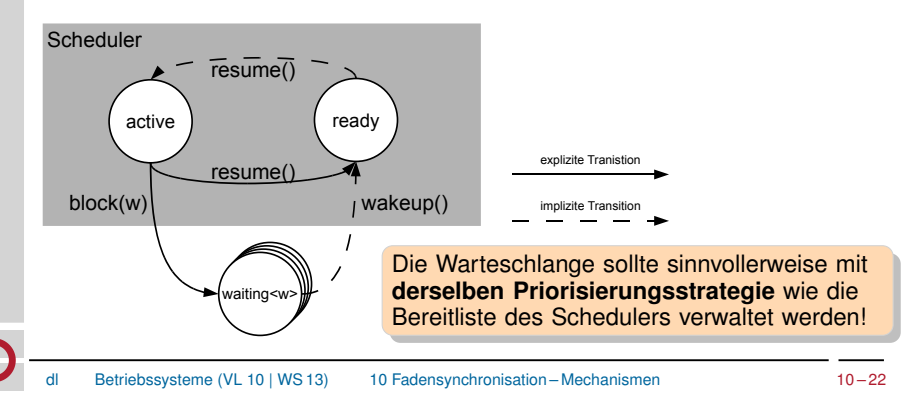

### Mutex mit passivem Warten: Implementierung

```
class WaitingMutex : public Waitingroom {
 int locked;
public:
 WaitingMutex() : locked (0) {}
 void lock(){
   while( \text{--sync\_lock\_test\_and\_set} ( \&\text{locked}, 1) == 1 )
        scheduler.block( *this );
  }
 void unlock() {
    locked = 0:
    // Maximal einen wartenden Thread holen und aufwecken
   Customer* t = degueue();
    if( t ) scheduler.wakeup( *t );
  }
}; Bei dieser Lösung gibt
                                     es noch ein Problem. . .
```
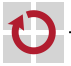

### Mutex mit passivem Warten: Implementierung

```
class WaitingMutex : public Waitingroom {
  int volatile locked;
public:
 WaitingMutex() : locked (0) {}
  void lock(){
    mutex.lock();
    while( locked == 1 )
        scheduler.block( *this ):
    locked = 1;mutex.unlock();
  }
  void unlock() {
    mutex.lock();
    locked = 0:
    // Maximal einen wartenden Thread holen und aufwecken
    Customer* t = dequeue();
    if(t) scheduler.wakeup(*t);
    mutex.unlock();
  }
};
                                            lock() und unlock()
                                            bilden ein eigenes
                                            kritisches Gebiet
                                            Kann man dieses
                                            kritische Gebiet mit
                                            einem Mutex schützen?
```
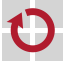

### Mutex mit passivem Warten: Implementierung

```
class WaitingMutex : public Waitingroom {
  int volatile locked;
public:
 WaitingMutex() : locked (0) {}
  void lock(){
    enter();
    while( locked == 1 )
        scheduler.block( *this ):
    locked = 1:
    leave();
  }
  void unlock() {
    enter();
    locked = 0:
    // Maximal einen wartenden Thread holen und aufwecken
    Customer* t = dequeue();
    if(t) scheduler.wakeup(*t);
    leave();
  }
};
                                     Mit einem HardMutex ginge es!
                                     Faktisch schützt man lock()
                                     und unlock() somit, wie hier
                                     dargestellt, auf Epilogebene.
```
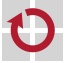

### Mutex mit passivem Warten: Fazit

- Mutex-Zustand liegt nun im Kern auf der Epilogebene genauer: auf derselben Ebene wie der Scheduler Zustand
- Das ist ein allgemein verwendbares Prinzip
	- Implementierung der Synchronisationsmechanismen für  $E_0$ -Kontrollflüsse wird auf  $E_{1/2}$  synchronisiert.

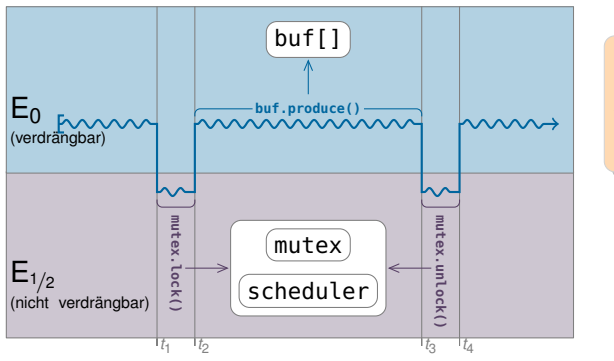

Noch besser wäre natürlich **weiche Synchronisation**.

Dazu mehr in [\[CC\]](#page-40-1)!

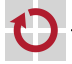

### **Semaphore**

- Semaphore ist das klassische Synchronisationsobjekt
	- **Edgar W. Dijkstra, 1963 [\[3\]](#page-39-3)**
	- In vielen BS: Grundlage für alle Warte-/Synchronisationsobjekte
	- Für uns: Semaphore 7→ Warteobjekt + Zähler

Zwei Standardoperationen (mit jeweils diversen Namen [\[2](#page-39-1)[–4\]](#page-39-4))

- prolaag(), **P()**, wait(), down(), acquire(), pend()
	- $-$  wenn zähler  $> 0$  vermindere Zähler
	- $−$  wenn zähler  $≤$  0 warte bis Zähler  $>$  0 und probiere es noch einmal
- verhoog(), **V()**, signal(), up(), release(), post()
	- erhöhe Zähler
	- $-$  wenn Zähler  $=$  1 wecke gegebenenfalls wartenden Faden
- Es gibt vielfältigste Varianten

<span id="page-27-0"></span>Implementierung der **Standardvariante** erfolgt in der Übung!

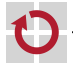

### Semaphore: Verwendung

- Semantik der Semaphore eignet sich besonders für die Implementierung von Erzeuger-/Verbraucher Szenarien
	- Also für den geordneten Zugriff auf konsumierbare Betriebsmittel
		- Zeichen von der Tastatur
		- Signale, die auf Fadenebene weiterverarbeitet werden sollen

. . .

- Interner Zähler repräsentiert die Anzahl der Resourcen
	- Erzeuger ruft V() auf für jedes erzeugte Element.
	- Verbraucher ruft P() auf, um ein Element zu konsumieren
		- $\rightsquigarrow$  wartet gegebenenfalls.

#### Beachte!

- P() kann auf Fadenebene blockieren, V() blockiert jedoch nie!
- Als Erzeuger kommt daher auch ein Kontrollfluss auf Epilogebene oder Unterbrechungsebene in Frage. (Entsprechende Synchronisation des internen Semaphorzustands vorrausgesetzt.)

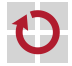

### Semaphore vs. Mutex: Einordnung

- Mutex wird "klassisch" als binärer Semaphor bezeichnet [\[2\]](#page-39-1)
	- $\blacksquare$  Mutex  $\mapsto$  Semaphore mit initialem Zählerwert 1
	- lock()  $\mapsto$  P(), unlock()  $\mapsto$  V()

Die Semantik ist (heute) jedoch i. a. deutlich strenger:

- Ein belegter Mutex hat (implizit oder explizit) einen Besitzer.
	- Nur dieser Besitzer darf unlock() aufrufen.
	- Muteximplementierungen in z. B. Linux oder Windows überprüfen dies.
- **Ein Mutex kann (üblicherweise) auch rekursiv belegt werden** 
	- Interner Zähler: *Derselbe* Faden kann mehrfach lock() aufrufen; nach der entsprechenden Anzahl von unlock()-Aufrufen ist der Mutex frei
	- Eine Semaphore kann hingegen von *jedem* Faden verändert werden.

#### Semaphore als Basis aller Dinge?

In vielen BS ist Semaphore die Grundabstraktion für Fadensynchronisation. Sie wird deshalb in der Literatur oft als (notwendige) Implementierungbasis für Mutex, Bedingungsvariable, Leser-Schreiber-Sperre etc. angesehen.

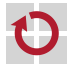

### Agenda

**[Einleitung](#page-1-0) [Motivation](#page-3-0)** [Erstes Fazit](#page-6-0) [Prioritätsebenenmodell mit Fäden](#page-7-0) [Mechanismen](#page-11-0) [Randbedingungen](#page-11-0) [Mutex, Implementierungsvarianten](#page-14-0) [Passives Warten](#page-21-0) [Beispiel: Windows](#page-30-0) **[Warteobjekte](#page-31-0)** [Optimierungen für Mehrkernsysteme](#page-33-0) [Zusammenfassung](#page-37-0) [Referenzen](#page-39-0)

<span id="page-30-0"></span>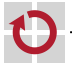

### Fadensynchronisation unter Windows

- Windows treibt die Idee der Warteobjekte sehr weit
- **Jedes** Kernobjekt ist (auch) ein Synchronisationsobjekt!
	- explizite Synchronisationsobjekte: Event, Mutex, Timer, Semaphore, ...
	- implizite Synchronisationsobjekte: File, Socket, Thread, Prozess, ...
- Semantik des Wartens hängt vom Objekt ab
	- Faden wartet auf "signalisiert"-Zustand
	- Zustand wird gegebenenfalls durch erfolgreiches Warten geändert
- Einheitliche, mächtige Systemschnittstelle für alle Objekttypen
- Jedes Kernobjekt wird repräsentiert durch ein HANDLE
- WaitForSingleObject( hObject, dwMillisec )
	- Wartet auf eine Synchronisationsobjekt mit Timeout
- <span id="page-31-0"></span>WaitForMultipleObjects( nCount, hObjects[], bWaitAll, dwMillisec )
	- Wartet auf einen Vektor von Synchronisationsobjekten mit Timeout  $(und/oder Warren, je nach bWaitAll = true/false)$

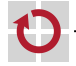

## Synchronisationsobjekte unter Windows

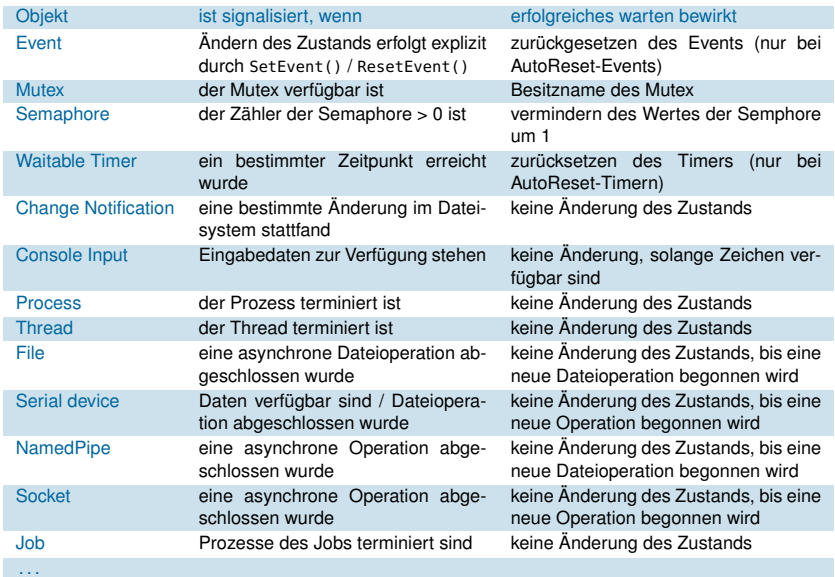

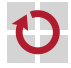

### Kosten der Fadensynchronisation

- Synchronisationsobjekte werden im Kern verwaltet
- **n** interne Datenstrukturen (Scheduler)  $\rightarrow$  Schutz
- interne Synchronisation  $\sim$  Konsistenz
- Das kann ihre Verwendung sehr teuer machen
- für jede Zustandsänderung muss in den Kern gewechselt werden
- Benutzer-/Kernmodus-Transitionen sind sehr aufwändig
- <span id="page-33-0"></span>Bei IA32 kommen schnell einige tausend Takte zusammen!
- Bei kurzen kritischen Gebieten mit geringer Wettstreitigkeit (*Contention*) schlägt dies besonders ins Gewicht
	- Die benötigte Zeit, um den Mutex zu aquirieren und freizugeben ist  $\blacksquare$ oft ein Vielfaches der Zeit, die das kritische Gebiet belegt ist.
	- Eine tatsächliche Konkurrenzsituation (Faden will in ein bereits belegtes kritisches Gebiet) tritt nur selten auf.

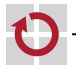

### Kosten der Fadensynchronisation

- **Ansatz:** Mutex soweit wie möglich im Benutzermodus verwalten Minimieren der Kosten im Normalfall
	- Normalfall 7→ kritisches Gebiet ist frei
	- Speziallfall 7→ kritisches Gebiet ist belegt

Einführen eines *fast path* für den Normalfall

- Test, Belegung, und Freigabe erfolgt im Benutzermodus
	- Konsistenz wird algorithmisch / durch atomare CPU-Befehle sichergestellt
- Warten erfolgt im Kernmodus
	- für den Übergang in den passiven Wartezustand wird der Kern benötigt
- weitere Optimierung für Multiprozessormaschinen
	- vor dem passiven Warten für begrenzte Zeit aktiv warten
		- $\rightsquigarrow$  hohe Wahrscheinlichkeit, dass das kritische Gebiet vorher frei wird

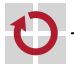

### Windows: CRITICAL\_SECTION

- Struktur für einen *fast mutex* im Benutzermodus [\[7,](#page-40-2) [8\]](#page-40-3)
	- verwendet intern ein Event (Kernobjekt), falls gewartet werden muss
	- **Event wird lazy (erst bei Bedarf) erzeugt**
- Eigene Systemschnittstelle
	- EnterCriticalSection( pCS ) / TryEnterCriticalSection( pCS )
		- k.G. belegen (blockierend) / versuchen zu belegen (nicht-blockierend)
	- LeaveCriticalSection( pCS )
		- kritisches Gebiet verlassen
	- SetCriticalSectionSpinCount( pCS, dwSpinCount )
		- Anzahl der Versuche für aktives Warten festlegen (nur auf MP-Systemen)

#### typedef struct \_CRITICAL\_SECTION { LONG LockCount; // Anzahl der wartenden Threads (-1 wenn frei) LONG RecursionCount; // Anzahl der erfolgreichen EnterXXX-Aufrufe DWORD OwningThread; // des Besitzers (OwningThread) HANDLE LockEvent; // internes Warteobjekt, bei Bedarf erzeugt ULONG SpinCount; // Auf MP-Systemem: Anzahl der busy-wait // Versuche, bevor im Kern passiv gewartet wird } CRITICAL\_SECTION, \*PCRITICAL\_SECTION;

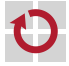

### Windows: CRITICAL\_SECTION

- Struktur für einen *fast mutex* im Benutzermodus [\[7,](#page-40-2) [8\]](#page-40-3)
	- verwendet intern ein Event (Kernobjekt), falls gewartet werden muss
	- **Event wird lazy (erst bei Bedarf) erzeugt**
- Eigene Systemschnittstelle
	- EnterCriticalSection( pCS )/ TryEnterCriticalSection( pCS )
		- k.G. belegen (blockierend) / versuchen zu belegen (nicht-blockierend)
	- LeaveCriticalSection( pCS )
		- kritisches Gebiet verlassen
	- SetCriticalSectionSpinCount( pCS, dwSpinCount )
		- Anzahl der Versuche für aktives Warten festlegen (nur auf MP-Systemen)

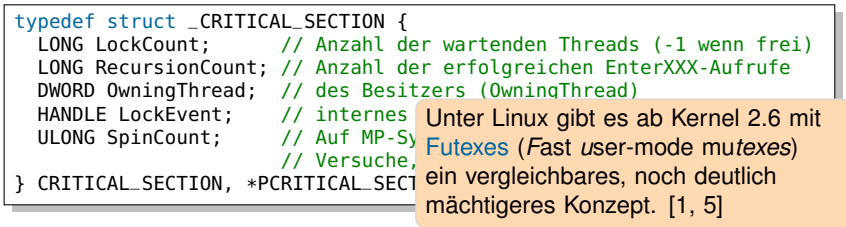

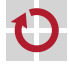

### Agenda

**[Einleitung](#page-1-0) [Motivation](#page-3-0)** [Erstes Fazit](#page-6-0) [Prioritätsebenenmodell mit Fäden](#page-7-0) [Mechanismen](#page-11-0) [Randbedingungen](#page-11-0) [Mutex, Implementierungsvarianten](#page-14-0) [Passives Warten](#page-21-0) [Beispiel: Windows](#page-30-0) **[Warteobjekte](#page-31-0)** [Optimierungen für Mehrkernsysteme](#page-33-0) [Zusammenfassung](#page-37-0)

<span id="page-37-0"></span>[Referenzen](#page-39-0)

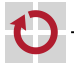

## Zusammenfassung: Fadensynchronisation

- Programmfäden können jederzeit verdrängt werden
	- präemptives, probabilistisches Multitasking
	- keine run-to-completion–Semantik
	- Zugriff auf geteilten Zustand muss gesondert synchronisiert werden
- Fadensynchronisation: Ein Markt der Möglichkeiten
- **Mutex für gegenseitigen Ausschluss**
- Semaphore für Erzeuger-/Verbraucher-Szenarien
- viele weitere Abstraktionen möglich: Leser-/Schreiber–Sperren, Vektorsemaphoren, Bedingungsvariablen, Timeouts, ...
- Grundlage ist ein BS-Konzept für passives Warten
	- Fundamentale Eigenschaft von Fäden: Sie können warten
	- aktives Warten und harte Fadensynchronisation sind (nur) in Ausnahmefällen sinnvoll

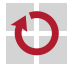

### Referenzen

- <span id="page-39-5"></span>[1] Ulrich Depper. *Futexes are tricky*. Tech. rep. (Version 1.5). Red Hat Inc., Aug. 2009. URL: <http://www.akkadia.org/drepper/futex.pdf> (visited on 01/06/2011).
- <span id="page-39-1"></span>[2] Edsger Wybe Dijkstra. *Cooperating Sequential Processes*. Tech. rep. (Reprinted in *Great Papers in Computer Science*, P. Laplante, ed., IEEE Press, New York, NY, 1996). Eindhoven, The Netherlands: Technische Universiteit Eindhoven, 1965. URL: <http://www.cs.utexas.edu/users/EWD/ewd01xx/EWD123.PDF>.
- <span id="page-39-3"></span>[3] Edsger Wybe Dijkstra. "Multiprogrammering en de X8". circulated privately. June 1963. URL: <http://www.cs.utexas.edu/users/EWD/ewd00xx/EWD57.PDF> (visited on 01/06/2011).
- <span id="page-39-4"></span>[4] Per Brinch Hansen. *Betriebssysteme*. München: Carl Hanser Verlag, 1977. ISBN: 3-446-12105-6.
- <span id="page-39-6"></span>[5] Matthew Kirkwood Hubertus Franke Rusty Russell. "Fuss, futexes and furwocks: Fast Userlevel Locking in Linux". In: *Proceedings of the Ottawa Linux Symposium*. (Ottawa, OT, Canada, June 26–29, 2002). Ed. by Andrew J. Hutton, Stephanie Donovan, and C. Craig Ross. June 2002, pp. 479–495.
- <span id="page-39-2"></span><span id="page-39-0"></span>[6] OSEK/VDX Group. *Operating System Specification 2.2.3*. Tech. rep. <http://portal.osek-vdx.org/files/pdf/specs/os223.pdf>, visited 2011-08-17. OSEK/VDX Group, Feb. 2005.

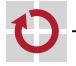

### Referenzen (Forts.)

- <span id="page-40-2"></span>[7] Matt Pietrek and Russ Osterlund. "Break Free of Code Deadlocks in Critical Sections Under Windows". In: *MSDN Magazine* 18 (12 Dec. 2003). ISSN: 1528-4859. URL: <http://msdn.microsoft.com/en-us/magazine/cc164040.aspx> (visited on 01/06/2011).
- <span id="page-40-3"></span>[8] Jeffrey Richter. *Windows via C/C++ (5th edition)*. Microsoft Press. ISBN: 978-0735624245.
- <span id="page-40-1"></span>[CC] Wolfgang Schröder-Preikschat. *Concurrent Systems*. Vorlesung mit Übung. Friedrich-Alexander-Universität Erlangen-Nürnberg, Lehrstuhl für Informatik 4, 2014 (jährlich). URL: [http://www4.informatik.uni-erlangen.de/Lehre/WS14/V\\_CC](http://www4.informatik.uni-erlangen.de/Lehre/WS14/V_CC).
- <span id="page-40-0"></span>[EZS] Wolfgang Schröder-Preikschat. *Echtzeitsysteme*. Vorlesung mit Übung. Friedrich-Alexander-Universität Erlangen-Nürnberg, Lehrstuhl für Informatik 4, 2010 (jährlich). URL: [http://www4.informatik.uni-erlangen.de/Lehre/WS10/V\\_EZS](http://www4.informatik.uni-erlangen.de/Lehre/WS10/V_EZS).

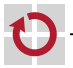